## Exame de Estatística

## Duração: 2h 30m

25-06-2008

**Observação:** A resolução completa das questões apresentadas inclui a justificação do raciocínio utilizado e a apresentação dos cálculos efectuados.

I - Seja  $(X_1, \ldots, X_n)$  uma amostra aleatória de dimensão n de uma variável aleatória real  $(v.a.r)$  X de lei absolutamente contínua com densidade

$$
f_{\theta}(x) = \theta (1 - x)^{\theta - 1} \mathbb{I}_{[0,1]}(x)
$$

e valor médio  $\frac{1}{\theta+1}$ , com  $\theta$  um real estritamente positivo desconhecido.

- 1. Mostre que  $(Y_1, ..., Y_n)$ , com  $Y_i = -\ln(1 X_i)$ ,  $i = 1, ..., n$ , é uma amostra de dimensão n de uma v.a.r. seguindo a lei exponencial de parâmetro  $\theta$ .
- 2. Estime, pelo método da máxima verosimilhança, o parâmetro  $\theta$  e prove que o estimador obtido é quase certamente convergente.
- **3.** Obtenha a lei de  $Z_n = \frac{\theta}{n} \sum_{i=1}^n Y_i$  e conclua que  $Z_n$  é uma variável fulcral para o modelo estatístico em estudo.
- 4. Mostre que  $Z_n$  permite determinar um intervalo de confiança para  $\theta$  de grau de confiança dado.
- 5. Prove que, para  $n$  suficientemente grande,  $Z_n$  é aproximadamente distribuída de acordo com a lei normal de valor médio 1 e variância  $\frac{1}{n}$ .
- 6. Suponha que  $X$  representa a proporção de iogurtes fora de prazo retirados diariamente dos *stocks* de certa cadeia de hipermercados. Em 150 dias aleatoriamente escolhidos, a proporção de iogurtes fora de prazo, obtidos em cada dia, conduziu a uma amostra  $(x_1,...,x_{150})$  para a qual  $\sum_{i=1}^{150} (-\ln(1-x_i)) = 12.5$ . Com base nesta amostra, determine um intervalo real que contenha, com uma confiança de 98%, a proporção média diária de jogurtes fora de prazo que são retirados diariamente dos referidos stocks.
- I I- Numa fábrica de automóveis existe uma secção destinada à produção de determinado tipo de peças cujo comprimento deverá ser em média de, aproximadamente, 26 mm. Além disso, admite-se que o desvio padrão desta característica aleatória é igual a 5 mm. A secção de controlo de qualidade da referida fábrica afirma, no entanto, que as peças apresentam, em média, comprimentos superiores aos exigidos. A fim de avaliar a veracidade da afirmação proferida pela secção de controlo de qualidade, é feito um estudo estatístico a partir da amostra, resumida no quadro abaixo, de 200 peças seleccionadas na produção de uma semana.

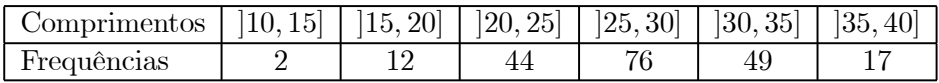

- 1. Obtenha a função de frequências acumuladas associada à amostra observada.
- 2. Determine o primeiro quartil desta distribuição estatística e interprete o resultado obtido.
- 3. Calcule uma estimativa cêntrica e convergente da média da característica aleatória em estudo.

4. Com o objectivo de testar a normalidade da distribuição subjacente a esta amostra, foi utilizado o teste de ajustamento do  $\chi^2$ , com base numa certa partição de  $\mathbb R$  para a qual as frequências esperadas associadas a algumas das classes estão expressos no quadro abaixo

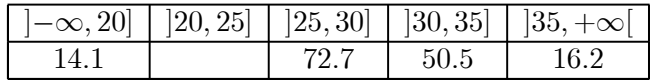

- a) Complete o quadro anterior e teste, ao nível de significância 0.01, se a característica em causa segue uma lei normal.
- b) Para testar as hipóteses  $H_0: m = 26$  contra  $H_1: m > 26$  e admitindo a veracidade da hipótese anteriormente testada, a metodologia de Neyman--Pearson conduziu ao teste de região crítica da forma

$$
C = \{(x_1, \ldots, x_{200}) \in \mathbb{R}^{200} : \overline{x}_{200} > k\},\,
$$

com  $k > 0$ , a determinar. Utilizando este teste, verifique se a amostra observada permite concluir que as referidas peças estão a ser produzidas com um comprimento significativamente superior aos exigidos  $26$  mm.

## Cotação

- $I 12.0$  valores
- $II 8.0$  valores